# 目次

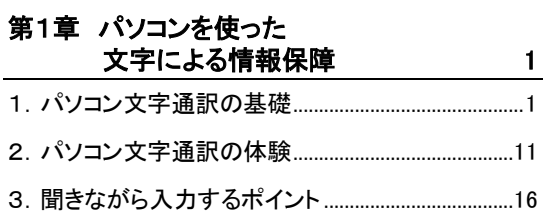

## 第2章 文字入力

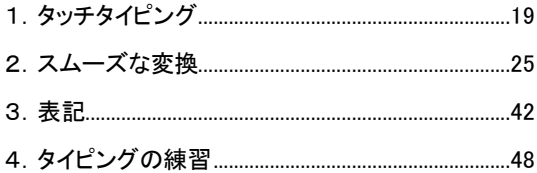

 $19$ 

## 第3章 必要な機器とソフトウェアの設定 55

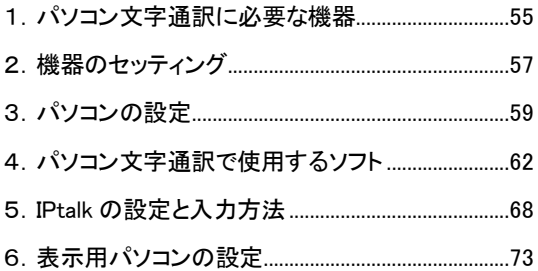

### 第4章 パソコン文字通訳の基礎 76

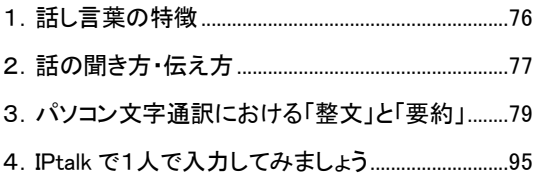

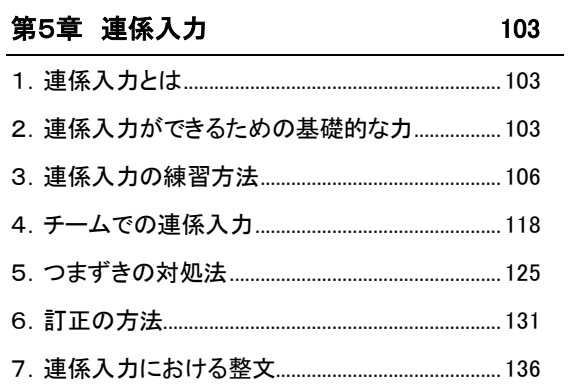

※ハード、OS、アプリケーションの設定についてはバージョン などによって違いがあります。

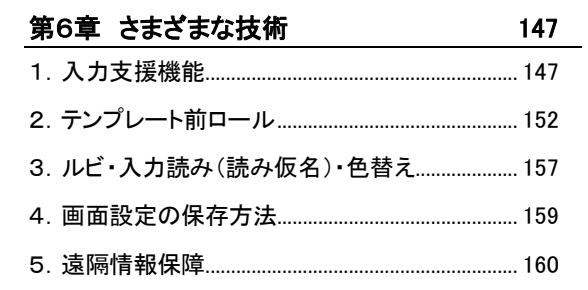

### 第7章 現場実習 163

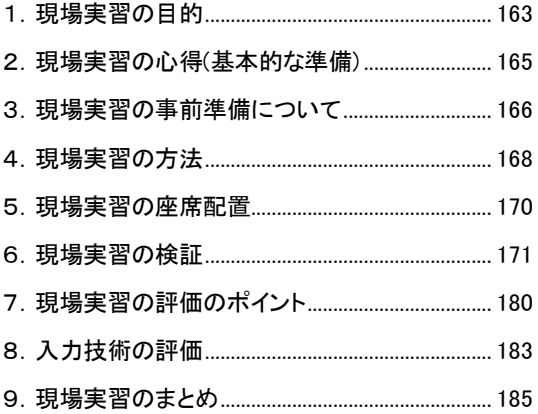

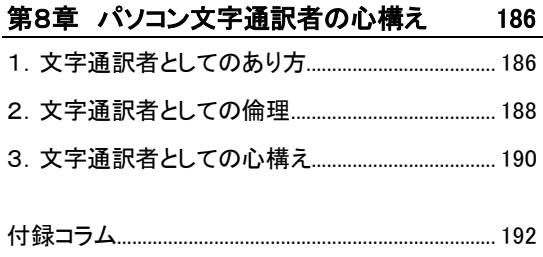

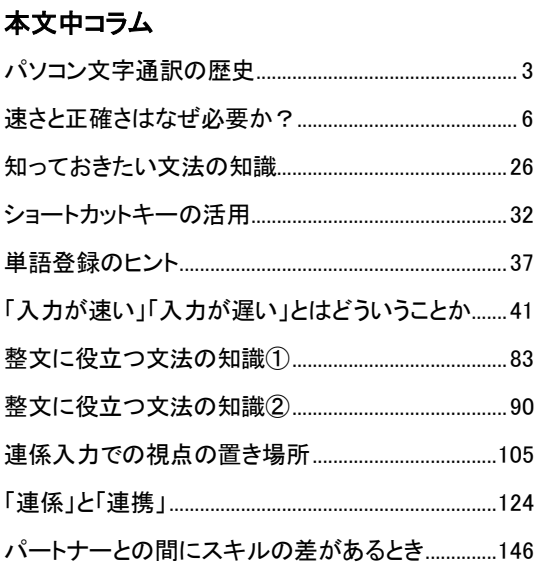